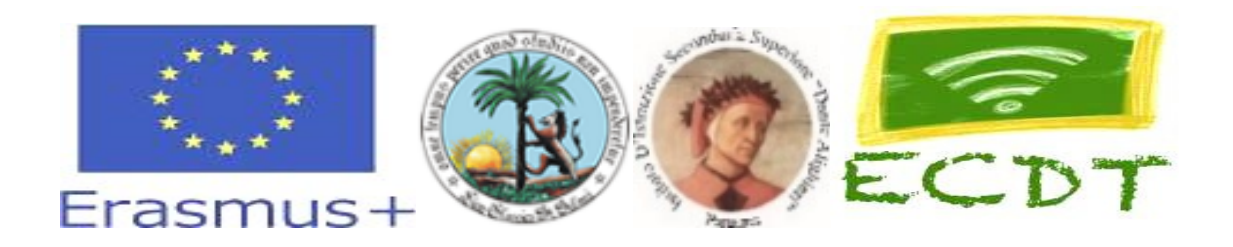

# 2018-1-EL01-KA229-047666\_3

Escape Classroom – Digital Turn

## MICROSCENARIO DATA BASE: data modelling

**Subject**: data archives **Class**: 4th grade High School **Lesson**: **The data base**

**Estimated time**: At least 2 teaching hour

Purpose: understand the organization of data in electronic archives  $f(\mathsf{x})\!=\!\alpha \mathsf{x}^2\!+\!\beta \mathsf{x}\!+\!\gamma$  .

**Objectives**:To be able to:

(a) know the meaning of electronic archive,

(b) understand the concept of records and information

(c) understand the concept of field or data

(d) to construct a data file in tabular form

**Teaching approach**: Inquiry-based learning with guided self-acting and induction elements.

**Digital sources**: Use of computers and the easy PHP: **https://www.easyphp.org/**

**Short description/ Basic notion**: each student will use a computer and will build one or more records of personal data belonging to a table relating to customer data of a travel agency.

**Additional benefits**: working autonomously each student will reach a greater speed in typing the data and will learn the main commands of a DBMS application

## **WORKSHEET**

### **1ST and 2nd teaching hour**

**Subject**: data archives **Class**: 4th grade High School Student's name: **Lesson**: **The data base 1st and 2 nd teaching hour:** definition of records and fields first steps with a table

each student will use the easy PHP application to build a record divided into fields and more records will form a table.

**Activity 1**: select the easy PHP icon with a double click of the mouse

you can open easy PHP in two different ways, describe which ones.

enter the data of the first record for fields in horizontal

**Activity 2**: define the record with the following fields: surname, name, key code, cap and city address

enter 5 records with the previous record layout using the personal data of your classmates

#### **Activity 3**: **commands in SQL**

save the table with the name "customers" and proceed with a query on the newly created data

**Activity 4**: solve the following questions: extract all the customers of the city of Salemi

extract the customer with key code =  $a$  01

view the complete list of customers